# **Revit Perfectionnement**

#### **PROJET BIM**

Analyse d'un processus BIM Gérer les imports et exports IFC Gestion d'un projet BIM Partager le projet

# **ORGANISATION DES BIBLIOTHÈQUES DE FAMILLES**

Récupérer et intégrer une bibliothèque AutoCAD Créer un exemple de famille composant de détail 2D Créer des familles 2D et 3D

#### **OPTIMISATION D'UNE CHARTE D'IDENTITÉ VISUELLE** Optimiser le gabarit de projet

Personnaliser les familles système

#### **MAÎTRISER LA PUBLICATION**

Optimiser un cartouche Maitriser la présentation des documents. Générer des fichiers DWF

#### **ORGANISATION DES RENSEIGNEMENTS D'UN PLAN** Utiliser les paramètres partagés

Créer des Étiquettes personnalisées

#### **ASPECTS MÉTHODOLOGIQUES**

Gérer l'arborescence des vues Travailler avec un fond AutoCAD Optimiser l'import des fichiers DWG Paramétrer l'export d'une vue au format DWG

### **2 jours - 14 h INF-014**

### **OBJECTIFS**

Optimiser la conception des projets 3D Optimiser les bibliothèques de familles Maîtriser les échanges de données avec des tiers

#### **PRÉ-REQUIS**

Bonnes connaissances des fondamentaux du logiciel Revit

### **PUBLIC**

Responsables, dessinateurs, ingénieurs, responsables de bureaux d'études, techniciens de fabrication

### **MÉTHODES PÉDAGOGIQUES**

**AVANT LA FORMATION : IMPLIQUER** Test de positionnement Recueil des besoins pour préciser les attentes individuelles

### **PENDANT LA FORMATION : APPLIQUER**

Méthodes actives et participatives Apports théoriques (10%) , mises en pratique (70%) et échanges (20%)

# **APRES LA FORMATION : ACCOMPAGNER**

Possibilité de contacter le formateur pendant 2 mois [formateur@naxis.fr](mailto:formateur@naxis.fr)

#### **RESSOURCES PÉDAGOGIQUES**

1 ordinateur par participant Support de cours, cas pratiques

#### **ÉVALUATION**

**Évaluation des compétences** Cas pratiques **Évaluation de la formation** Questionnaire de satisfaction Bilan du formateur

#### **VALIDATION**

Attestation de fin de formation Attestation de présence Validation des compétences

# **MODALITÉS DE SUIVI D'EXÉCUTION**

**DE LA FORMATION** Le contrôle de l'exécution de la formation est assuré par le formateur

**DATES**  Voir planning

# **RÉFÉRENTS PÉDAGOGIQUES**

Nos intervenants sont des spécialistes du logiciel proposé et sont sélectionnés selon un processus de qualification très rigoureux permettant d'évaluer notamment leur connaissance de l'outil, leurs compétences pédagogiques et leur capacité à faire travailler les apprenants en format « atelier ».

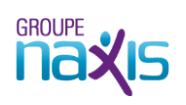